# 既有群体建筑围护结构 节能诊断工程案例\*

南京工业大学 张 建\* 刘金祥 中国建筑设计研究院 鹏 陈晓春 刘 东南大学 丁 瑜 中国律筑设计研究院  $\top$ 高

摘要 依托于北京师范大学节约型校园发展规划,对既有群体建筑围护结构节能诊断进 行了尝试。以DeST 为工具,提出采用"典型模拟十修正"的方法计算群体建筑围护结构的节能 潜力,并分析了该方法的适用范围及发展方向。

关键词 节能 诊断 典型模型 修正

# Energy-saving diagnosis case of building envelope of existing building groups

By Zhang Jian  $\star$ , Liu Jinxiang, Liu Peng, Chen Xiaochun, Ding Yu and Ding Gao

Abstract Based on the economical campus development planning of Beijing Normal University, performs a trial diagnosis of the building envelope. Using DeST software as tool, presents the method of typical analog plus amendment for calculating the energy-saving potential of building envelope of existing building groups and analyses the applicable scope and development trend.

Keywords energy-saving, diagnosis, typical analog, amendment

Nanjing University of Technology, Nanjing, China

 $\mathbf 0$ 引言

 $\Phi$ 

目前,针对群体建筑的节能改造越来越受到人 们关注,研究区域建筑或城市尺度下的既有建筑节 能成为新的课题。2008年5月高等学校节能型校 园建筑吹响了号角,校园既有建筑的节能改造是典 型群体建筑的节能改造,与单体建筑相比,在建筑 节能的诸多方面都提出了新的挑战。本文是在北 京师范大学节约型校园规划建设的时机下,对群体 建筑围护结构节能诊断方法的探索与实践。

#### 1 工程概况

### 1.1 基本概况

北京师范大学既有建筑 256 座(组),总建筑面 积 708 598.73 m2。按使用功能划分为教工住宅、 教学楼、学生宿舍、办公楼等13种建筑类型,各功

能面积见图 1。其中,教工住宅有48座,所占的面 积比例最大,为校园总建筑面积的26%,其次为教 学类建筑和学生宿舍,分别占有 24%和 22%的比 例,三者合计占校园总建筑面积的72%。办公类 建筑和商业建筑也占有较大的比例。组团中包含

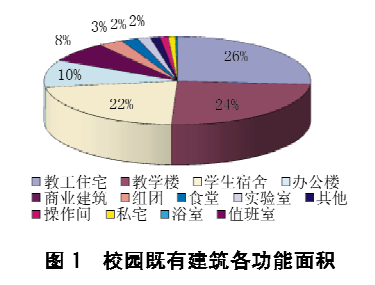

①☆ 张建,男,1984年5月生,在读硕士研究生 100044 北京市西外车公庄大街 19号 (010) 68302445 (0) 13552784979 E-mail: 2002 zj@sohu.com 收稿日期:2009-03-17 修回日期:2009-04-08

<sup>\*</sup> 国家"十一五"科技支撑计划课题资助项目(编号: 2006BAJ01A01)

三组建筑: 123 中学、首钢宿舍和西区学生公寓。 实际面积统计时,把西区学生公寓归入了学生宿舍 类建筑中。操作间中包含库房、车库、泵房、生物系 花房等建筑,虽然数量较多,但均是1层的小面积 建筑,所占的建筑面积比例较小。私宅类建筑为除 教工住宅和学生宿舍外的居住建筑,该类建筑部分 作为办公或商用,部分作为居住使用。按照居住建 筑和公共建筑划分,北师大居住建筑包含教工住 宅、学生宿舍和私宅,总建筑面积为354 704.17 m<sup>2</sup>,占校园总建筑面积的 50.06%;公共建筑包含 其他 10 类建筑, 总建筑面积 353 894.56 m<sup>2</sup>, 占校 园总建筑面积的 49.94%。

北师大既有建筑的结构形式大致可分为4种: 砖混结构、砖木结构、混合结构、钢混结构。各结构 形式按建筑面积划分,如图 2 所示,钢混结构占的 比例最大, 达到60%左右, 其中公共建筑占38%, 居住建筑占 22%;其次为砖混结构,占 22%,在所 有的砖混结构中,居住建筑和公共建筑各占一半。

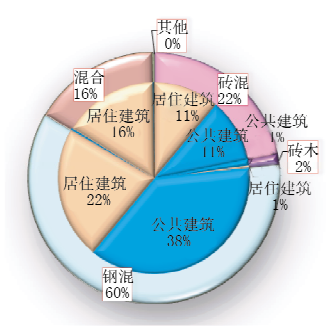

图 2 校园既有建筑结构形式

1.2 供热能源消耗

在北师大 256 座既有建筑中,采用集中式供暖 的建筑有 246 座, 总供暖面积约为 65.88 万 m2。 非集中供暖建筑有10座,其中京师大厦采用直燃 式溴化锂机组进行自供暖,其余9座为非供暖建 筑。

根据供热系统的调研数据,2007-11-15~ 2008-3-15 期间,燃气消耗总量为772.96 万m<sup>3</sup>, 折合单位面积耗气量 11.73 m3, 当天然气热值取 8 400 kcal/m3 时, 折合单位面积平均供热量为 39.12 W/m2(包含锅炉热损失,管网损失,过热损 失等)。

# 2 计算方法与过程

#### 2.1 思路整理

围护结构节能改造是通过改善建筑物围护结

构的热工性能来达到节能的目的。目前对单体建 筑围护结构的节能潜力分析,是通过计算提高围护 结构热工性能前后建筑能耗减少的比例。在不改 变空调、供暖系统效率的情况下,围护结构的节能 潜力可以通过计算提高建筑围护结构热工性能前 后的负荷比得到。因此,笔者采用 DeST 模拟计算 节能改造前后的负荷比例。但对于群体建筑围护 结构的节能潜力分析而言,由于建筑数量多,逐一 模拟的计算工作量较大,为降低同类事件的重复 性,需要寻求一种简化的方法。为此,提出了对整 体建筑进行分类,在同类中抽取一个典型模型进行 模拟计算,然后采用修正的方法计算同类中的非典 型建筑,见图3。

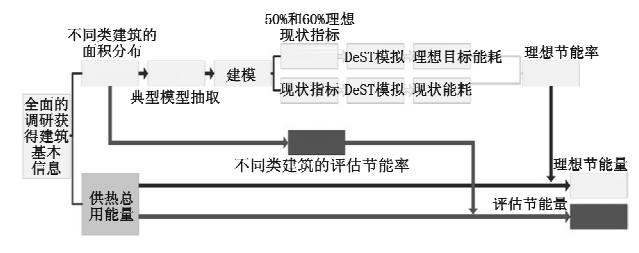

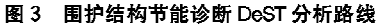

有两个关键问题:一是典型模型如何选取,即 什么样的建筑才能称为典型建筑?二是典型模型 如何修正非典型模型?解决第一个问题,关键是选 择正确合适的分类方法,分类的好坏、正确与否直 接关系到典型建筑模型能否正确修正其他的非典 型建筑模型。

# 2.2 分类方法

分类的目的是在考虑满足计算结果精度的要 求下,减少重复劳动的过程(DeST 模拟计算的次 数、调研工作等),分类的要求是必须满足典型建筑 模型计算出的能耗值经过修正能够得到非典型建 筑模型的能耗值。因此对北师大既有建筑的分类 是整个围护结构潜力分析的重点,分类的原则是满 足典型建筑模型修正法的可行性,因而分类的结果 是以"可行性"为依据,不依赖于其他因素,这种可 行性是指满足一定的计算精度要求。所以在某一 特定的修正误差水平下,分类的结果仅取决于精度 的控制要求。在没有完全消除修正带来的误差时, 要计到真实值(以模拟计算值为真实值)水平,必然 要求每幢建筑单独模拟计算。

分类方法需从计算建筑负荷的传热模型出发, 讨论影响冷热负荷的各主要参数的敏感性。对于

一栋建筑而言,其建筑负荷的影响参数包含四个方 面[1]:建筑本体的物理因素,包括建筑面积、朝向、 体形系数、窗墙比、外围护结构的热物性参数等;各 种外扰的影响因素,主要有室外空气温湿度、太阳 辐射、地表温度等;各种内扰的影响因素,主要包含 人员、灯光、设备的发热量等;新风量的大小,包括 有组织的机械通风和无组织的自然通风。从一个 典型建筑模型修正到另一个建筑模型,可以说任何 一个影响因素都需要考虑修正,但对于敏感性较低 的因素,可以考虑在满足计算结果误差的范围内作 适当的简化。

#### 2.3 分类结果

对于北师大的所有既有建筑而言,可以近似认 为其所处的外部环境是相同的,即影响各既有建筑 的外部扰量是相同的。为了简化计算,同时考虑计 算精度的要求,首先把既有建筑按照近似的内部扰 量进行分类,以消除同类建筑中内扰的修正。由于 学校有比较规范的规章制度,同类建筑有比较统一 的建筑运行时间、人员、灯光及设备的种类及数量、 人员及灯光的作息时间等,所以在同类建筑中认为 内扰量近似相同是可行的。由于北师大设置集中 空调系统的建筑仅有5座,除这5座建筑设置新风 系统外,其他建筑的新风形式均为无组织的自然通 风。同类建筑的门窗大致相同,室内的压力环境也 相似,所以自然通风量在同类建筑中近似相等。

按照使用功能进行第一级分类后,通过以上分 析,在同类建筑中所需考虑的修正因素仅为建筑本 体的物理因素。其主要的影响因素为建筑外围护 结构的热工性能、窗墙比、朝向及体形系数。体形 系数受建筑长、宽、进深及层高等因素影响,单一组 合方式时,建筑负荷随着体形系数的增加而增加, 但组合方式变化时,建筑负荷随体形系数的变化不 容易寻求特定的规律[2-3]。同时由于在 DeST 模拟 计算中,体形系数在建筑模型中的修正较为困难, 所以第二级分类按照体形系数划分。把体形系数 相同或相近的建筑进行第二次划分,以避免因体形 系数不同而造成较大的误差;当体形系数相同时, 同时需要考虑建筑的形状特点,如条式建筑与点式 建筑需区分开来。由于现行节能标准中对围护结 构的热工参数的限值是按照体形系数和建筑层数 来划分的,第二次划分部分兼顾了节能标准关于围 护结构限制的区分。第三级划分方式是在第二次 划分的基础上,按建筑层数进行划分,以符合建筑 节能标准的划分方式。

北师大 256 座(组)建筑最终被划分并抽取了 25 个典型模型,其中有8座需要单独考虑的建筑模型, 即这8座建筑与其他类型的建筑相差较大,不能通 过典型模型的修正法来计算。按照此种分类方式, 在既有建筑总面积(708 598.73 m2)中,通过用典型 模型修正法计算的建筑面积为 625 291.33 m<sup>2</sup>,占总 面积的 88.2%;剩余 83 307.4 m<sup>2</sup> 建筑面积不能用 该方法,原因是剩余的建筑大多为 1~2层,建筑之 间的相似性较差,按照以上方法不能在其中找出典 型建筑。对此部分剩余建筑按照第一级分类方式划 分后,用稳态的方法进行估算。

# 2.4 修正方法

按照以上分类方法,典型建筑与非典型建筑的 修正因素还有建筑朝向、窗墙比和外围护结构中外 墙、屋顶和外窗的物性参数。经过分类和调研后发 现,被划分的区域中,由于建筑类型、体形系数相同 时,建筑各外墙的窗墙比也比较接近,所以窗墙比 在同类区域中也不考虑修正。其他参数,如建筑朝 向,外墙、屋顶及外窗的热物性参数可以在 DeST 中作相应的改变,同时也避免了用系数修正带来的 结果验证计算。

从减小工程量上考虑,理想的修正方法是只计 算一个典型模型,非典型模型的计算采用影响因素 系数修正的方法,但由于典型模型到非典型模型所 需的修正因素可能有多个,一方面目前的研究成果 没有把各因素对建筑负荷值的影响精确到可修正 的参数上来,另一方面各因素之间在修正时的相关 影响也需要做更深一步的研究。

通过以上分析也可知,对于较难修正的影响因 素可以通过增加分类的方式解决,这样做是保证精 度的要求,但会带来工作量的增加。从提高工程的 实用性角度考虑,今后的工作重点是研究各影响因 素的敏感性,用系数修正取代软件模拟修正,减少 工作时间。

2.5 调研工作、模拟计算及供热折算

调研工作主要分为建筑底图调研、建筑外观调 研、建筑围护结构改造记录调研、建筑及系统运行 策略调研、建筑内部热扰调研、建筑室内供暖温度 调研、新风量调研等7个方面。模拟计算是对25 个典型计算模型及修正参数后的非典型模型的模 拟。供热折算是把热源端的能耗统计总量按照 DeST 模拟计算出的理论值所占有的比例折算成 实际的能源消耗, 进而根据模拟计算出的节能率计 算实际的节能量。

### 3 计算结果

#### 3.1 总节能潜力及投资估算

采用以上方法,经过模拟计算、分析及数据处 理,北师大既有建筑围护结构节能改造后供暖能耗 总量为 51 347 491, 63 kWh, 相对节能量为 24 114 016.64 kWh, 相对节能潜力为 31.96%。 把北师大既有建筑分为两部分,一部分为典型建筑 及修正建筑的104 座建筑,一部分为其他剩余的 152 座建筑,虽然第二部分从数量上大于第一部 分,但其大多为1层的小体量建筑,总建筑面积约 为79 813.61 m<sup>2</sup>,占既有建筑总面积的 12%。通 过对两部分的投资估算分析及汇总,占供热面积约 88%的典型建筑及修正建筑和围护结构节能改造 投资总额约为 11 213.8 万元,节省的能源费用约 为 386.5 万元,投资回收期约为 29 a;占供热面积 12%的其他建筑的围护结构节能改造投资总额为 1 632.7 万元,节省的能源费用约为119.8 万元,投 资回收期约为13.6 a,具体见表 1。

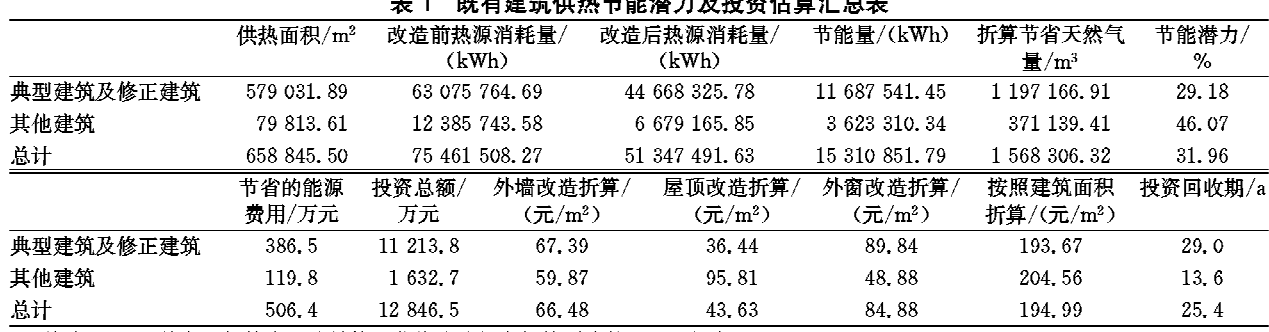

注:外墙、屋顶及外窗的折算为围护结构的节能改造投资折算到建筑面积的投资。

# 3.2 分类节能潜力

如表 2 所示,从节能潜力上来说,教学类建筑 节能潜力最低,为15.97%,学生宿舍和办公类建 筑的节能潜力在 20%~30%之间,其余的各类建 筑的节能潜力均在35%以上。这是由于教学类建 筑包含艺术楼、科技楼、电子楼、英东楼等体量较大 但节能潜力较小的建筑,学生宿舍和办公类建筑 中,近几年建造的占有较大比例,这些与现行建筑 节能标准差距较小,按照现行的节能标准计算,其

节能潜力相对较小;教工住宅类的节能潜力达到 44.21%,这是由于教工住宅类建筑大多建造于20 世纪90年代以前,建造于50年代末期的也占有较 大比例,这部分建筑的结构形式以砖木和砖混为 主,要达到现行居住建筑65%的节能标准,其节能 潜力较大;节能潜力最大的是操作间与私宅类建 筑, 计到50%以上, 这两类建筑大部分为1层的砖 混结构或砖木结构,墙体多为实心黏土砖且没有任 何保温措施,因而节能潜力较大。

表 2 北京师范大学既有建筑分类节能潜力汇总表

| 建筑类别 | 供热面积/          | 节能改造前热源        | 节能改造前平均                 | 节能改造后         | 节能改造后平均        |        |     | 节能潜力/% 数量/座 节能量/(kWh) |
|------|----------------|----------------|-------------------------|---------------|----------------|--------|-----|-----------------------|
|      | m <sup>2</sup> | 能耗/(kWh)       | 耗热量/(W/m <sup>2</sup> ) | 能耗/(kWh)      | 耗热量 $/(W/m^2)$ |        |     |                       |
| 教工住宅 | 186 105, 25    | 21 608 085 93  | 39.65                   | 12 056 036 67 | 22, 12         | 44, 21 | 48  | 9 552 049, 26         |
| 教学   | 173 243, 10    | 20 416 294, 39 | 40.25                   | 17 156 584.04 | 33.82          | 15.97  | 26  | 3 259 710, 35         |
| 学生宿舍 | 137 063.08     | 13 850 001.83  | 34.51                   | 9 737 364.58  | 24.26          | 29.69  | 15  | 4 112 637, 25         |
| 办公   | 88 991, 76     | 8 229 911, 87  | 31.58                   | 6 239 281, 57 | 23.94          | 24.19  | 32  | 1 990 630, 30         |
| 商业建筑 | 6 705.51       | 1 057 146, 63  | 53.84                   | 569 368,06    | 29.00          | 46.14  | 12  | 487 778.57            |
| 组团   | 21 416, 82     | 3 382 978.83   | 53.95                   | 1889686.20    | 30, 13         | 44, 14 | 2   | 1 493 292.62          |
| 食堂   | 14 571 28      | 2 170 353, 52  | 50.87                   | 1 176 881 84  | 27.58          | 45, 77 | 4   | 993 471 68            |
| 实验室  | 10 999.93      | 1 472 219 84   | 45.71                   | 934 009.31    | 29.00          | 36.56  | 25  | 538 210.52            |
| 其他   | 6 027, 76      | 1 024 272 23   | 58.03                   | 562 717.46    | 31,88          | 45,06  | 22  | 461 554, 77           |
| 操作间  | 5 914 55       | 978 978 47     | 56.53                   | 399 842 60    | 23.09          | 59.16  | 33  | 579 135.87            |
| 私宅   | 6 067 02       | 1 027 761 60   | 57.86                   | 490 016 37    | 27.58          | 52.32  | 14  | 537 745 23            |
| 浴室   | 1 141 60       | 151 477.78     | 45.32                   | 88 012.78     | 26.33          | 41.90  |     | 63 465,00             |
| 值班室  | 597, 84        | 92 025 36      | 52, 57                  | 47 690, 14    | 27.24          | 48, 18 | 12  | 44 335 21             |
| 总计   | 658 845, 50    | 75 461 508.27  | 39.12                   | 51 347 491 63 | 26.62          | 31.96  | 246 | 24 114 016, 64        |

(下转第96页)

舒适温度偏差小,年均温度温和且变化幅度小,冬 季温度较高,因此冬季不需要采暖;区域内降水多, 气候湿润,相对湿度大于70%。该气候区主要建 筑能耗用于除湿,年均建筑能耗最小。

湿晦区主要指长江流域地区,该气候区采暖度 日数大于1500℃·d,室外平均温度与室内热舒 适温度偏差较大。该气候区气温年变化幅度较大, 冬季湿冷,夏季湿热。该区位于长江流域内,降水 丰富,太阳辐射弱,晴空指数只有 0.368,是 6个气 候区中太阳辐射最弱的气候区,因此气候常年潮 湿,年均相对湿度大于等于75%,建筑特别要注意 除湿、除潮。该区气候复杂多变,建筑用能既要考 虑采暖、制冷,也要考虑除湿,对建筑围护结构部分 的设计要求较高。因此建筑全年平均能耗高,是建 筑节能工作的重点地区。

湿热区主要包括珠三角地区,该气候区平均采 暖度日数小于 800 ℃ · d,室外年平均温度较高但 变化幅度不大,年均相对湿度高,与室内热舒适温 度偏差较大。该气候区冬季短暂且温度较高,因此 冬季不需要采暖;夏季漫长,降水多,相对湿度大于 75%,气候湿热。该气候区的主要建筑能耗用于降 温除湿,目前该地区主要依靠空调降温,因此建筑 的年均耗电量很大,根据当地气候及技术措施,适 官地采用被动式降温通风方法是该气候区建筑节

-c-c-c-c-c-c-c-c-c-c-c-c-c-c-c-c

(上接第26页)

如图 4 所示,从节能量上来说,占校园供暖面积 28.2%的教工住宅类建筑的节能量可达到 9 552 049.26 kWh, 占校园总节能量的近 40%;教 学、学生宿舍和办公三类建筑的供暖面积所占的比 例均大于节能改造后节能量上的比例,这也说明了 这三类建筑的节能潜力低于校园的平均节能潜力, 但由于这三类建筑的供暖面积较大,占校园总供暖

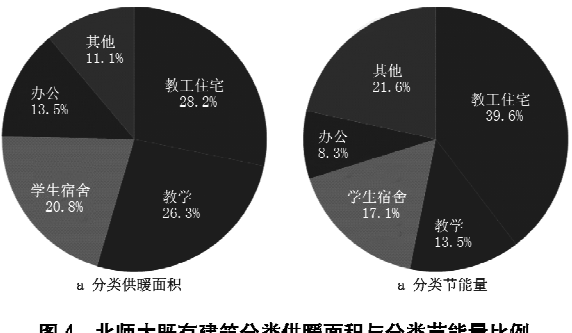

图 4 北师大既有建筑分类供暖面积与分类节能量比例

能的一个研究方向。

#### 参考文献:

- [1] 刘加平, 建筑物理[M]. 北京: 中国建筑工业出版社, 1999
- [2] 冯雅,刘才丰. 除湿是解决室内热环境的有效措施 [J]. 重庆建筑大学学报, 2001, 23(1): 6-9
- [3] 周巧航,李仁,赵加宁. 空调室内空气计算参数与建筑 能耗[J]. 制冷空调电力机械, 2002(3): 17-18
- [4] 孙士型,居志刚. 三峡坝区相对湿度变化特征[J]. 气 象科技, 2002, 30(5): 300-303
- [5] 刘尧成,孙十型,居志刚,三峡坝区相对湿度的气候特 征及预报思路[J]. 中国三峡建设, 2001(7): 27-28
- [6] 许绍祖. 大气物理学基础[M]. 北京:气象出版社, 1993
- [7] Rehman S, Ghori G. Spatial estimation of global solar radiation using geostatistes [J]. Renewable  $Energy, 2000, 21(4), 583-605$
- [8] Zeroual A, Ankrim M, Wilkinson A J. Stochastic modeling of daily global solar radiation measured in Marrakesh[J]. Morocco Renewable Energy, 1995, 6  $(7), 787 - 793$
- [9] Fovell R G, Fovell M Y, Climate zones of the conterminous United States defined using cluster analysis<sup>[J]</sup>. J Climate, 1993, 6(11): 2103-2135
- [10] 解焱. 中国生物地理区划研究[D]. 北京: 中国科学院 动物研究所,2002

面积的 60.9%,总节能量的比例也达到了校园总节 能量的 38.9%;除这四类建筑外的其他建筑总供暖 面积仅为校园总供暖面积的 11.1%,但节能量达到 总节能量的 21.6%,此部分建筑节能潜力最大。

# 4 结论

本文主要提出"典型模型十修正"的方法,利用 DeST 模拟软件,解决群体建筑围护结构节能诊断的 问题,并在实际的工程中作了尝试,其计算结果为同 时进行的供热系统节能、空调系统节能等专项研究 提供了参考数据。但从方法体系的角度来看还不够 完善,主要体现在方法的评价体系上,对该方法的精 度控制水平比较模糊,还需要进一步研究。

# 参考文献:

- [1] 彦启森,赵庆珠. 建筑热过程 [M]. 北京: 中国建筑工 业出版社,2000
- [2] 李德英, 建筑节能技术[M], 北京: 机械工业出版社, 2006